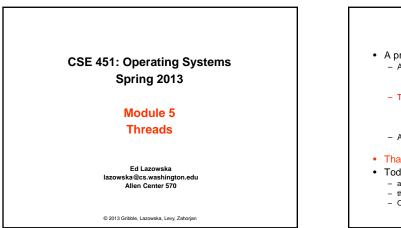

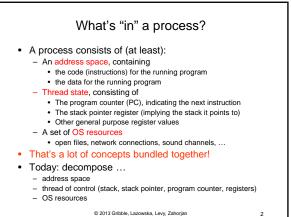

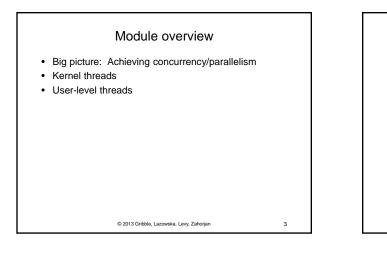

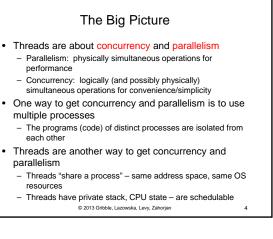

## Concurrency/Parallelism

- Imagine a web server, which might like to handle multiple requests concurrently
  - While waiting for the credit card server to approve a purchase for one client, it could be retrieving the data requested by another client from disk, and assembling the response for a third client from cached information
- Imagine a web client (browser), which might like to initiate multiple requests concurrently
  - The CSE home page has dozen of "src= ..." html commands, each of which is going to involve a lot of sitting around! Wouldn't it be nice to be able to launch these requests concurrently?
- Imagine a parallel program running on a multiprocessor, which might like to employ "physical concurrency"
  For example, multiplying two large matrices – split the output matrix
- For example, multiplying two large matrices split the output matrix into k regions and compute the entries in each region concurrently, using k processors

© 2013 Gribble, Lazowska, Levy, Zahorjan

5

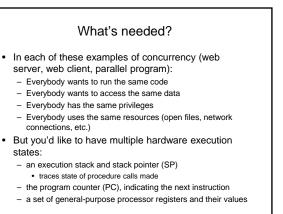

© 2013 Gribble, Lazowska, Levy, Zahorjan

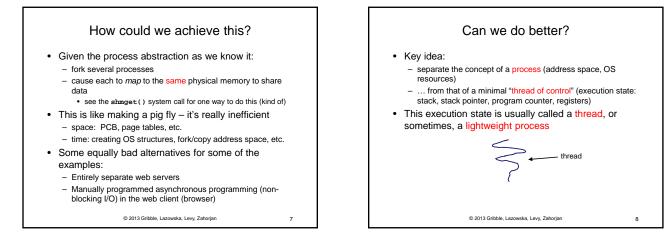

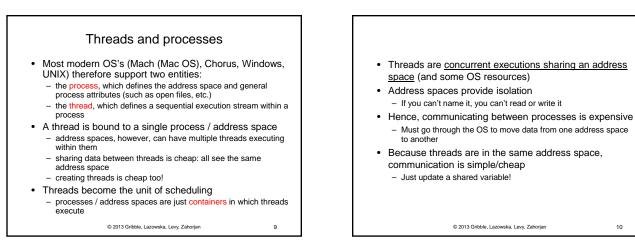

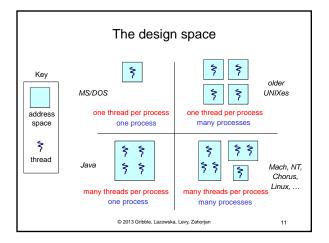

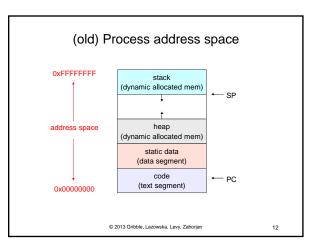

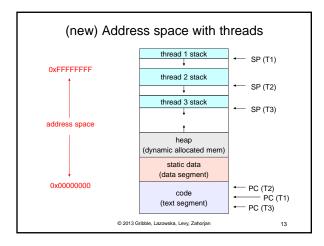

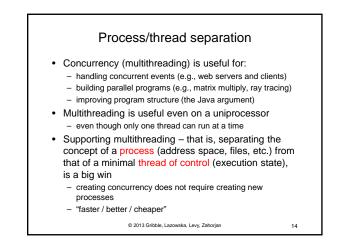

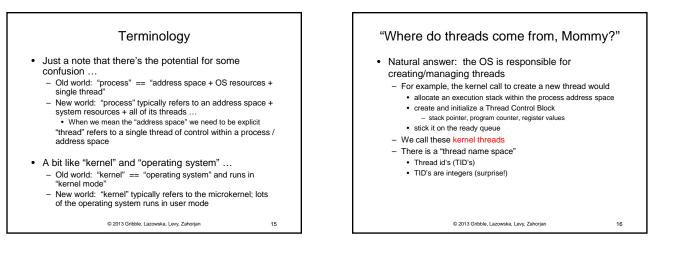

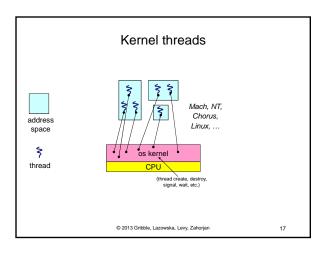

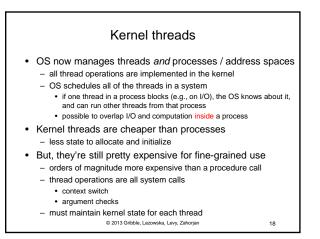

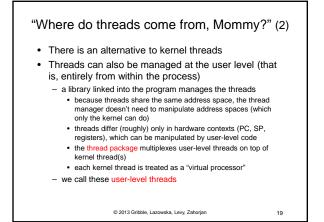

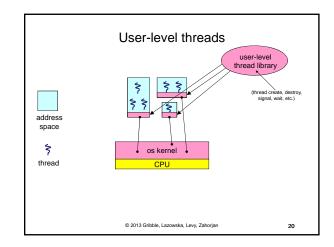

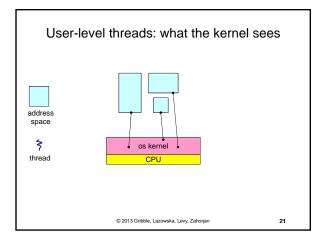

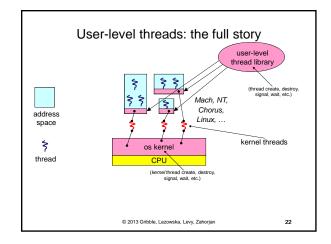

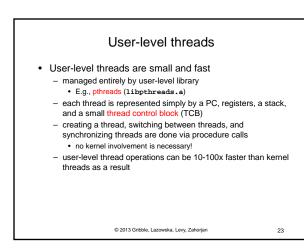

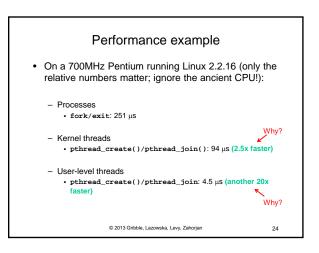

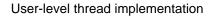

- The OS schedules the kernel thread
- The kernel thread executes user code, including the thread support library and its associated thread scheduler
- The thread scheduler determines when a user-level thread runs
  - it uses queues to keep track of what threads are doing: run, ready, wait
    - just like the OS and processesbut, implemented at user-level as a library

© 2013 Gribble, Lazowska, Levy, Zahorjan

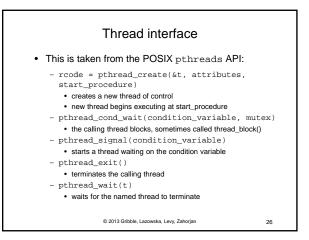

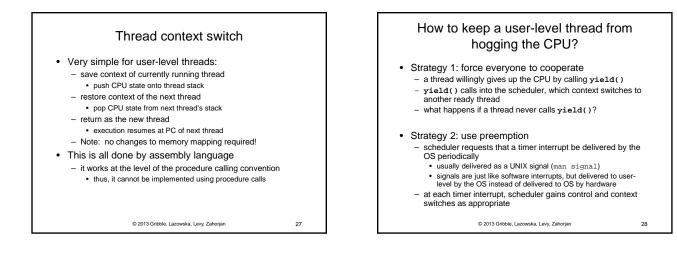

25

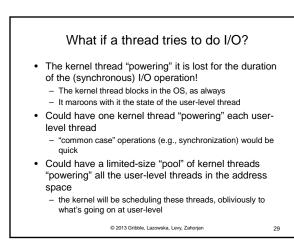

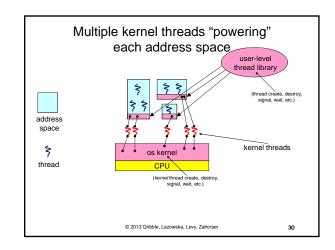

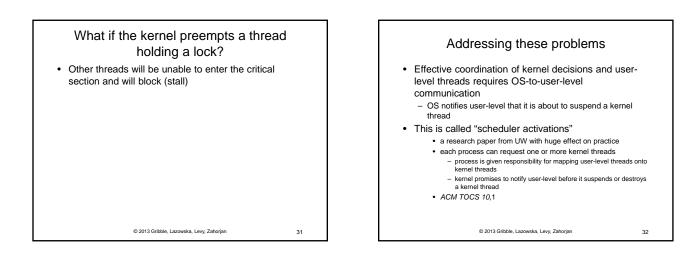

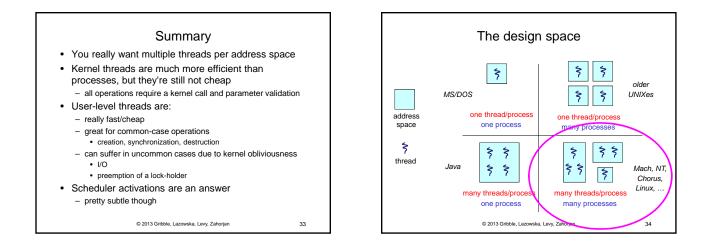